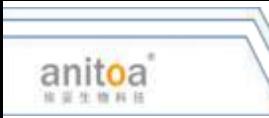

## 非瘟核酸自筛操作流程(使用说明书) (3)

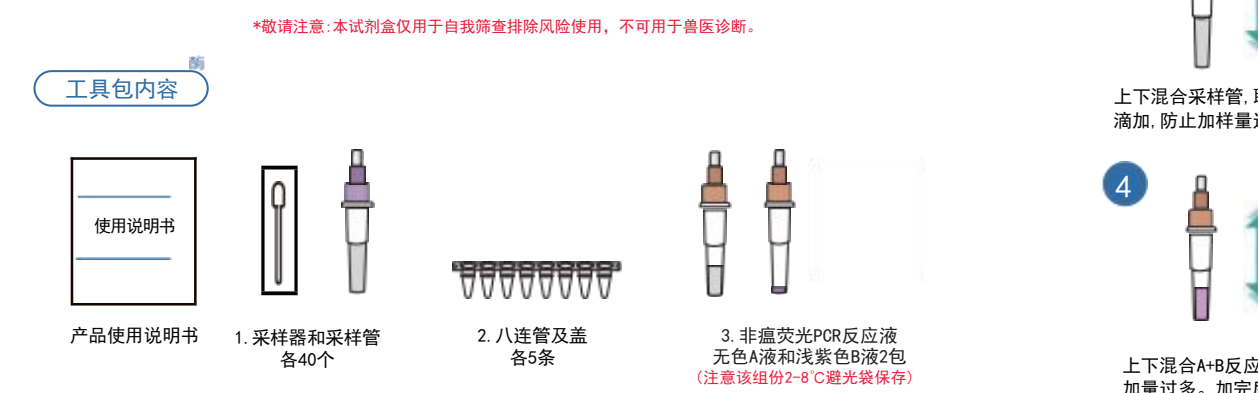

## 第一步: 样品采集

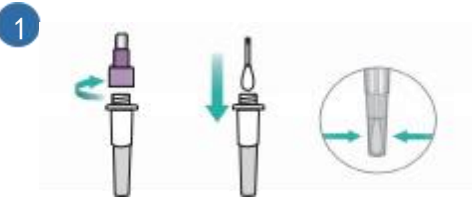

采样时拧开采样管盖采样器插入管底,捏管底30秒, 旋转6圈采样器,挤压采样器头6次。

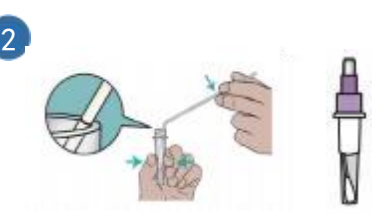

折断采样器柄,将采样器头部留在管内,拧紧盖待检。 用记号笔或标签做好标记, -20℃保存后集中检测。

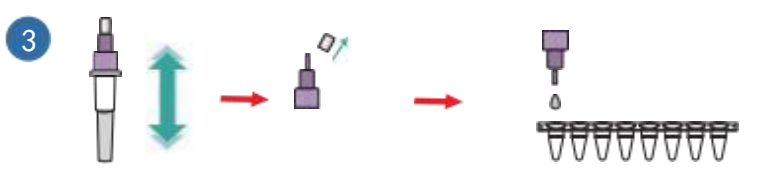

上下混合采样管,取下透明滴头帽, 对应八联管编号1-8滴入一滴对应的样本;滴加时,不要贴壁 滴加,防止加样量过多; 加样后,盖上透明滴头帽,将样本放回原处。

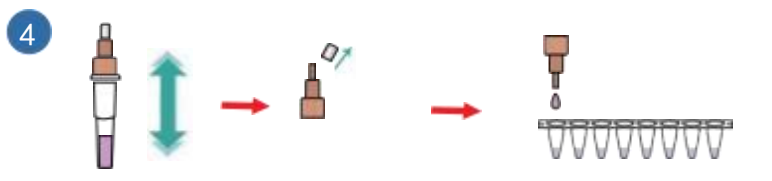

上下混合A+B反应液管,取下透明滴头帽, 每孔内滴入一滴反应液;滴加时,不要贴壁滴加,防止 加量过多。加完后,轻轻弹PCR管底部,盖上八连管盖直接上机检测。

第三步: 上机检测

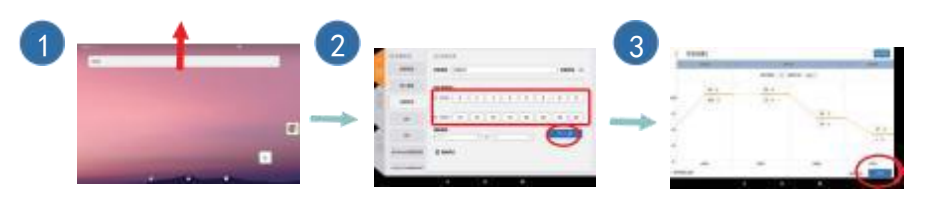

开机后进入"待机界面",向上 选择"非瘟检测"程序

选择"非瘟检测"程序 进入程序界面, 直接点击"启动",

程序开时运行. 滑动屏幕,进入"实验界面"。 设样本编号,点击"下一步"。 程序开时运行

## 第二步:试剂配制

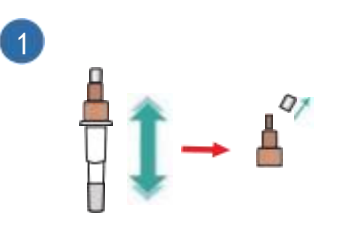

将避光袋中无色A液完全室温融化后 上下颠倒混合,去除上方透明盖。

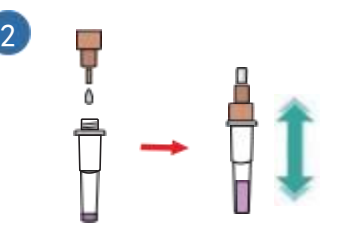

;<br>拧开浅紫色B液盖,将A液完全滴入B液管内,盖上盖子,上下 运行结束后, 出现上图; 点击右 颠倒混合,试剂配制完成;注意请即用即配,如一周内用完, 请在2-8℃避光袋保存,不建议长期保存。

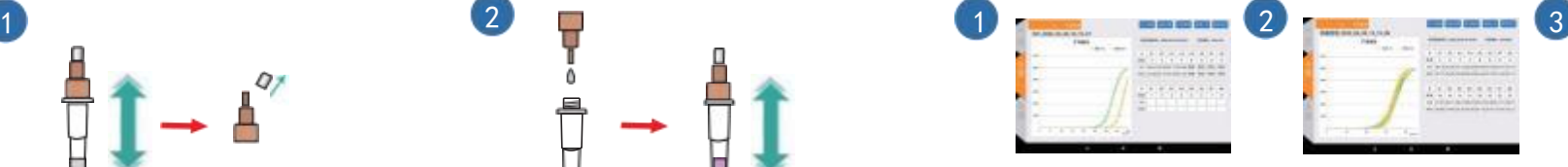

上角"报告预览"选项。

411111111

第四步: 结果判读

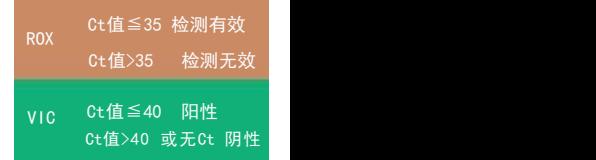

查看并导出实验报告,可用U盘、 蓝牙及Wifi方式导出。 Ver.2022. 1.0 运行结束后,出现上图; 点击右